## SAP ABAP table ITSEGEVVN {Time Segment Event (Level 3 = Version Number)}

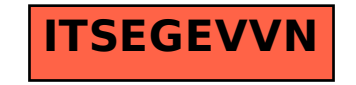